# **Mode d'emploi**

## **Convertisseur de fréquence VECTOR 54 WT**

**Convertisseur de fréquence pour le réglage des échangeurs de chaleur rotatifs** 

## **Garantie**

MSF-Vathauer assure une garantie de 12 mois à compter de la date de livraison (fonctionnement avec 1 seule équipe) sur tous les composants électroniques en cas de vices de fabrication, matériel ou design, conformément aux conditions de livraison et paiement actuellement en vigueur.

MSF-Vathauer se réserve le droit de modifier sans avertissement préalable le contenu et les informations produits de ce mode d'emploi.

Le fabricant détient les droits d'auteur de ce document.

## **Attention !**

Merci de lire attentivement et de bien comprendre le présent mode d'emploi avant de commencer l'installation et la mise en service !

 $\_$  ,  $\_$  ,  $\_$  ,  $\_$  ,  $\_$  ,  $\_$  ,  $\_$  ,  $\_$  ,  $\_$  ,  $\_$  ,  $\_$  ,  $\_$  ,  $\_$  ,  $\_$  ,  $\_$  ,  $\_$  ,  $\_$  ,  $\_$  ,  $\_$  ,  $\_$  ,  $\_$  ,  $\_$  ,  $\_$  ,  $\_$  ,  $\_$  ,  $\_$  ,  $\_$  ,  $\_$  ,  $\_$  ,  $\_$  ,  $\_$  ,  $\_$  ,  $\_$  ,  $\_$  ,  $\_$  ,  $\_$  ,  $\_$  ,

Statut 04/2012 Sous réserve de modifications techniques

## Table des matières

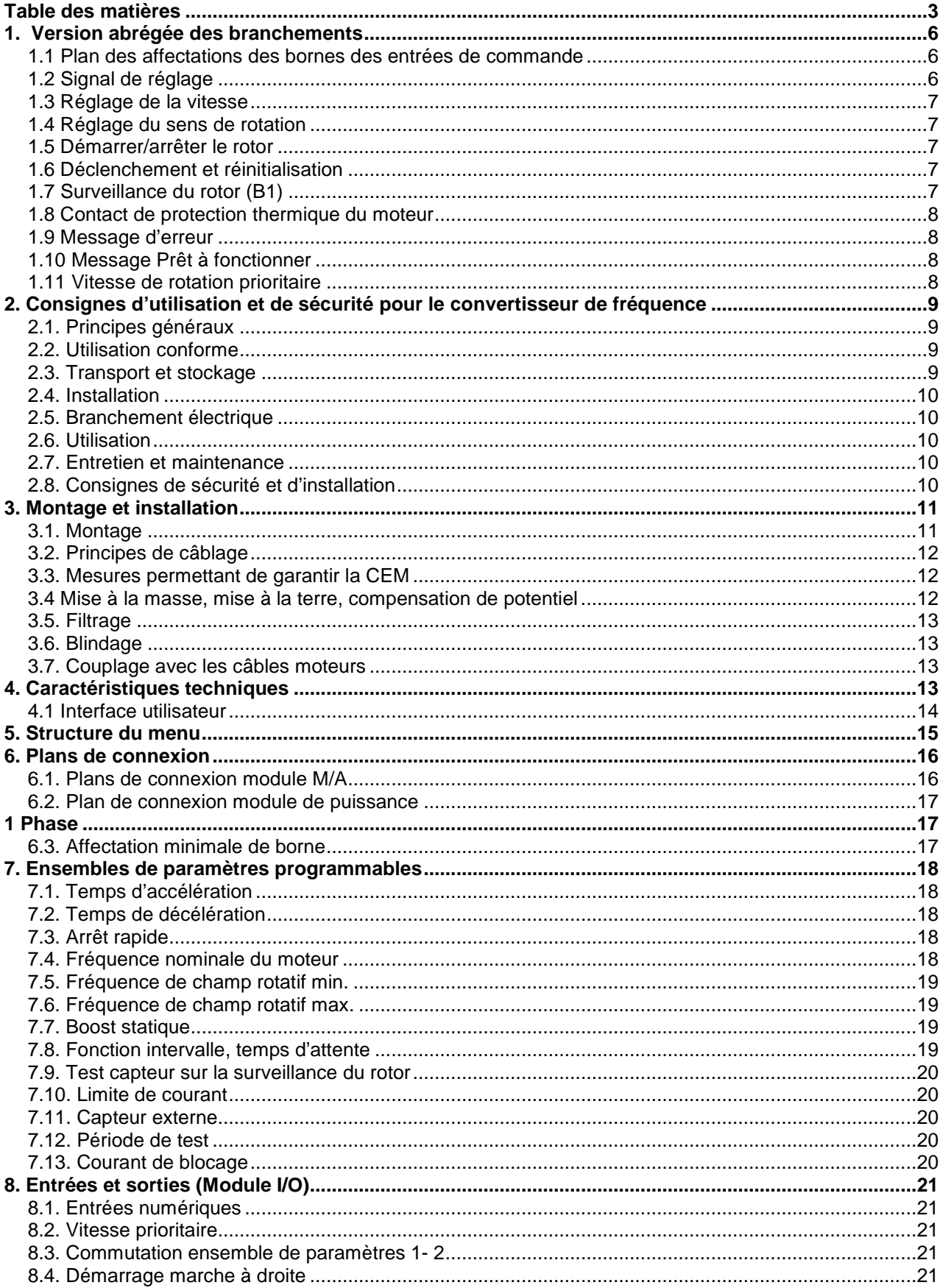

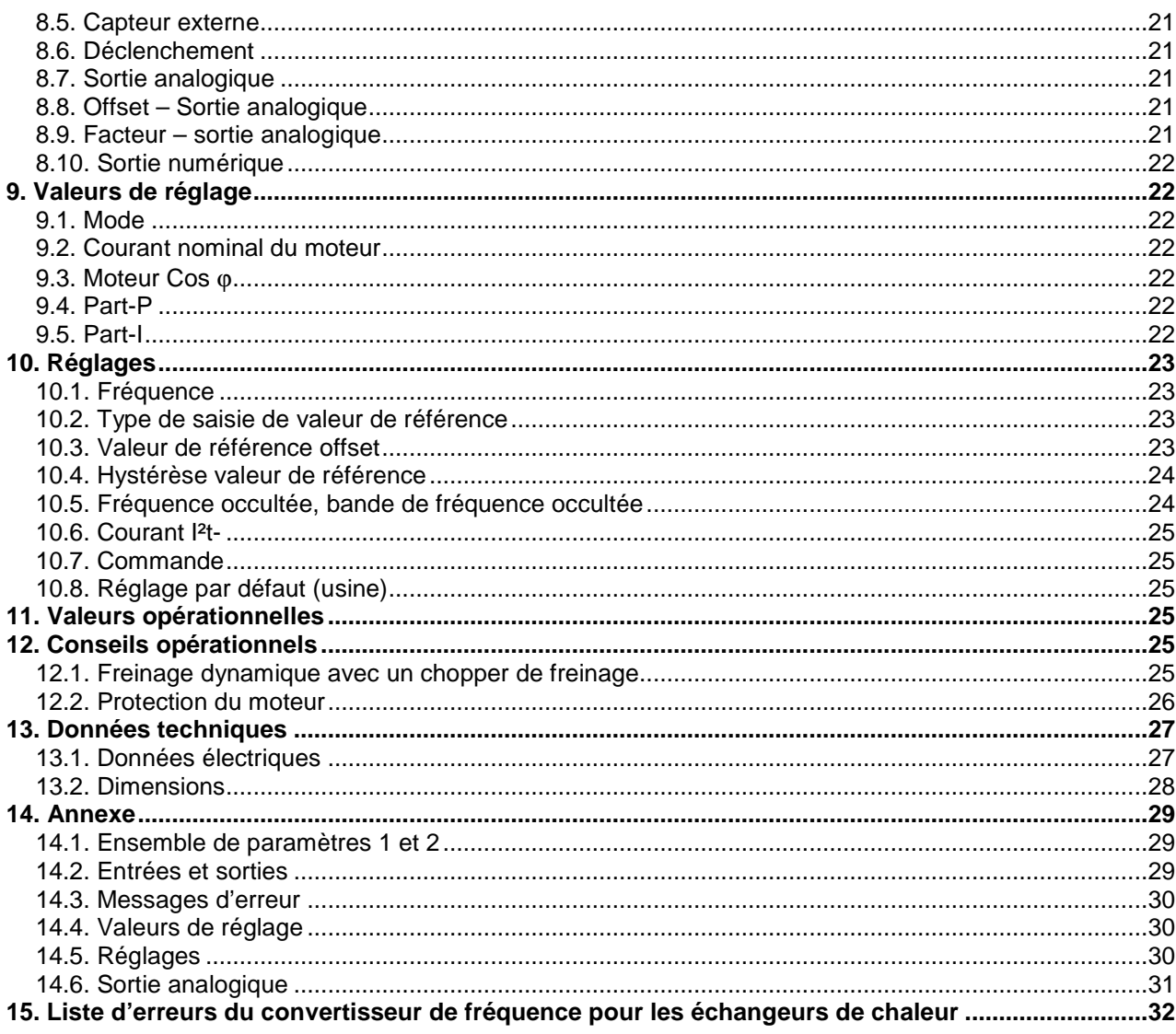

## **Affectation des bornes**

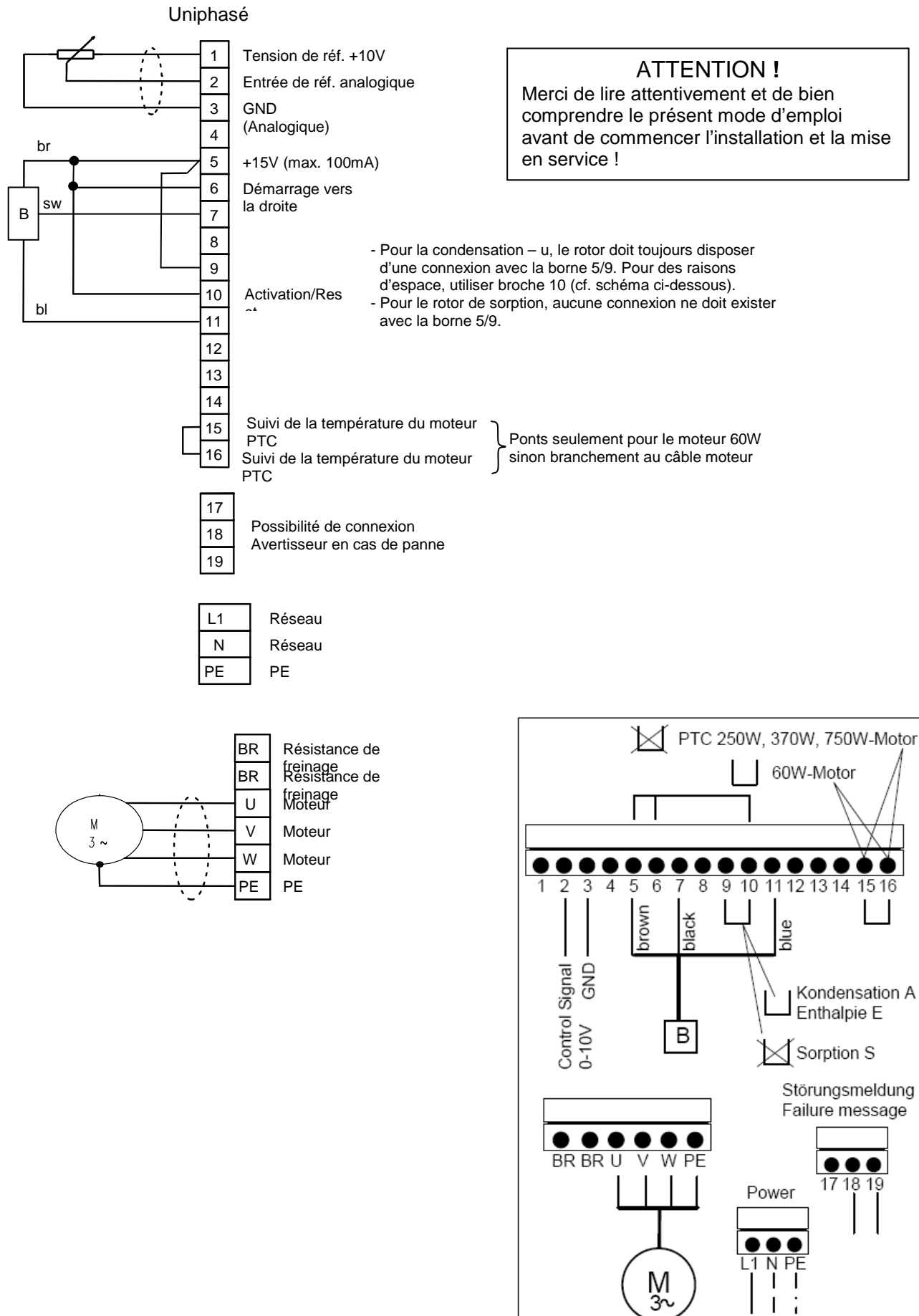

## **1. Version abrégée des branchements HOVAL**

## **1.1 Plan des affectations des bornes des entrées de commande**

Les entrées digitales (borne 6, 7, 8, 9) sont dimensionnées pour une tension de commande de 12 à 30 V ! Le relais 1 (borne 12, 13,14) peut supporter au maximum 30VDC/0,6A, 125VAC/0,3A ! Le relais 2 (borne 17, 18,19) peut supporter au maximum !

#### R54/370 (Type: 370-WT-Vector IP54) R54/750 (Type: 750-WT-Vector IP54)

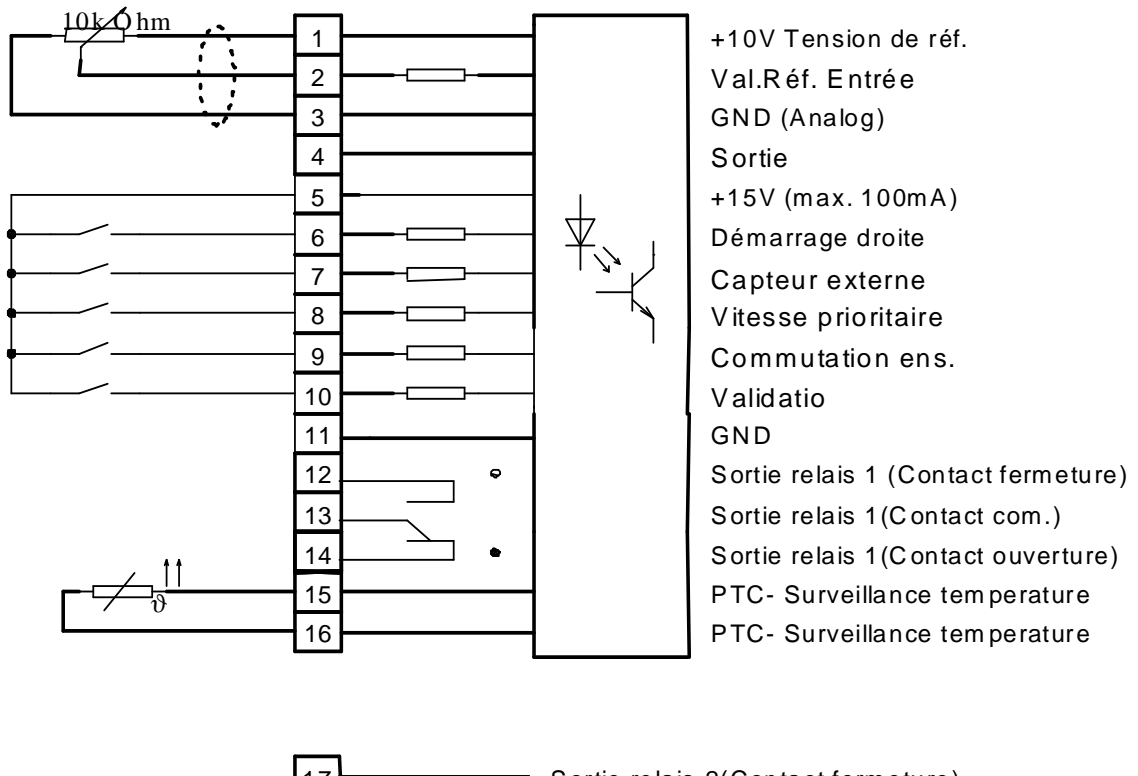

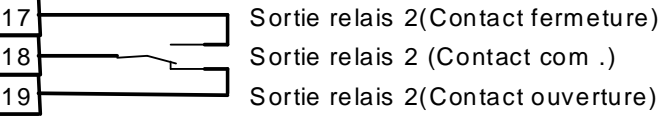

Attention : Tous les circuits de commande et moteur du convertisseur de fréquence (à l'exception du capteur pour suivi du rotor) doivent être protégés !

## **1.2 Signal de réglage**

Le signal de réglage doit être raccordé aux bornes 2 et 3

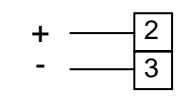

Le régulateur dispose par défaut d'un signal de réglage de 0-10 V carré. Pour les autres signaux de réglage, les commutateurs DIP doivent être adaptés au régulateur.

Attention : Ne pas installer le câble du signal de commande parallèlement aux câbles du moteur !

## **1.3 Réglage de la vitesse**

La vitesse doit être définie en fonction du type de rotor.

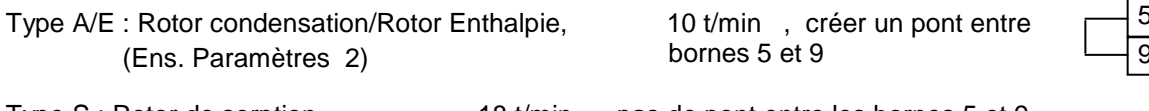

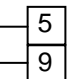

Type S : Rotor de sorption, 18 t/min , pas de pont entre les bornes 5 et 9 (Ens. paramètres 1)

## **1.4 Réglage du sens de rotation**

Si possible, la courroie doit descendre via la poulie.

En cas d'échangeurs de chaleur rotatifs avec zone de lavage, il faut respecter le sens de rotation, qui est indiquér une flèche.

Le sens peut être modifié en échangeant deux phases de moteur.

## **1.5 Démarrer/arrêter le rotor**

Le rotor peut être démarré via la borne 6. Le commutateur doît être installé par le client et commuté par la commande du boîtier.

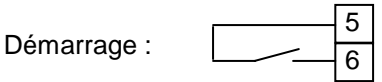

## **1.6 Déclenchement et réinitialisation**

Le convertisseur de fréquence est déclenché par la commutation de la broche 10. Une broche 10 commutée est indispensable au démarrage du rotor.

Parallèlement, il est possible de quitter les erreurs survenues en supprimant momentanément la tension sur la borne 10.

Le commutateur doît être installé par le client et commuté par la commande du boîtier.

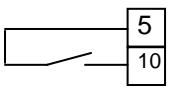

## **1.7 Surveillance du rotor (B1)**

La connexion du capteur-système de surveillance du rotor (B1) est assurée au niveau des bornes 5, 7 et 11.

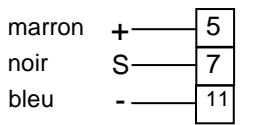

#### **1.8 Contact de protection thermique du moteur**

Afin de protéger le moteur contre les surchauffes dangereuses à faible vitesse ; le contact de protection thermique PTC du moteur doit être branché. En cas de contact de protection thermique du moteur non raccordé, la garantie ne pourra plus s'appliquer.

### **1.9 Message d'erreur**

Pendant le fonctionnement, les bornes 17 et 18 du relais sont fermées. En cas de panne ou de coupure de courant, les bornes 18 et 19 sont fermées.

Le contact du relais ne peut pas supporter plus de 250V AC, 7A !

### **1.10 Message Prêt à fonctionner**

Le régulateur permet de définir qu'un système est prêt à fonctionner.

En cas de tension réseau, de convertisseur de fréquence en marche et d'absence d'erreurs, le régulateur est prêt à fonctionner. Les bornes 12 et 13 sont alors fermées.

Le contact du relais ne peut pas supporter plus de 30V/40mA !

## **1.11 Vitesse de rotation prioritaire**

Dans le cadre de révisions, lorsqu'aucun signal de régulation n'est disponible, ile rotor peut tourner à une vitesse constante (40 Hz). A cette fin, un pont entre les bornes 5 et 8 est mis en place.

 $\_$  ,  $\_$  ,  $\_$  ,  $\_$  ,  $\_$  ,  $\_$  ,  $\_$  ,  $\_$  ,  $\_$  ,  $\_$  ,  $\_$  ,  $\_$  ,  $\_$  ,  $\_$  ,  $\_$  ,  $\_$  ,  $\_$  ,  $\_$  ,  $\_$  ,  $\_$  ,  $\_$  ,  $\_$  ,  $\_$  ,  $\_$  ,  $\_$  ,  $\_$  ,  $\_$  ,  $\_$  ,  $\_$  ,  $\_$  ,  $\_$  ,  $\_$  ,  $\_$  ,  $\_$  ,  $\_$  ,  $\_$  ,  $\_$  ,

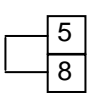

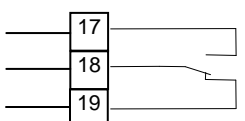

noir 1  $\sqrt{15}$ noir 2  $\overline{\phantom{0}}$  16

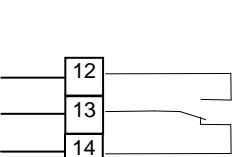

## **2. Consignes d'utilisation et de sécurité pour le convertisseur de fréquence**

## **2.1. Principes généraux**

Pendant le fonctionnement, les convertisseurs de fréquence disposent dans certains cas de pièces conductrices, dénudées, rotatives ou mobiles et des surfaces chaudes.

En cas de retrait non autorisé du couvercle obligatoire, en cas d'utilisation non conforme, en cas d'installation ou exploitation inadaptée, il existe un risque de décès ou de blessures corporelles graves et dommages matériels sérieux.

Toutes les opérations de transport, installation, mise en service et entretien doivent impérativement être assurées par du personnel spécialisé et qualifié (respecter IEC 364 et VENELEC HD 384 ou DIN VDE 0100 et IEC- Rapport 664 ou DIN VDE 0110 et les principes nationaux de prévention des accidents ou VGB 4).

On entend, dans le cadre de cette section sur les principes de sécurité fondamentaux, par personnel spécialisé et qualifié toutes les personnes qui maîtrisent parfaitement l'installation, le montage, la mise en service et l'utilisation du produit, et qui disposent de qualifications correspondantes (principes définis dans IEC 364 ou DIN VDE 0105).

## **2.2. Utilisation conforme**

Les convertisseurs de fréquence sont des composants à intégrer à des machines utilisées à des fins industrielles.

La mise en service des convertisseurs de fréquence est interdite tant que la machine abritant les convertisseurs de fréquence n'est pas conforme aux principes de la directive européenne 89/ 392/ CEE (Directive machines).

Les convertisseurs de fréquence respectent les objectifs et principes de protection de la Directive basse tension 73/ 231/ CEE et les normes harmonisées prEN 50178/ DIN VDE 0160 ainsi que les principes d'EN 60439-1/ DIN VDE 0660 partie 500 et EN 601146/ DIN VDE 0558.

Le fonctionnement n'est autorisé qu'en conformité avec la Directive CEM (89/336/CEE).

Les données techniques ainsi que les informations sur les conditions de connexion sont indiquées dans la documentation ou sur la plaque signalétique et doivent impérativement être respectées.

## **2.3. Transport et stockage**

Merci de respecter les consignes applicables aux opérations de transport, stockage et utilisation conforme.

En cas de dommages remarqués lors de la livraison, veuillez en informer immédiatement le transporteur. Dans ce cas, le fournisseur devra être averti avant toute mise en service.

 $\_$  ,  $\_$  ,  $\_$  ,  $\_$  ,  $\_$  ,  $\_$  ,  $\_$  ,  $\_$  ,  $\_$  ,  $\_$  ,  $\_$  ,  $\_$  ,  $\_$  ,  $\_$  ,  $\_$  ,  $\_$  ,  $\_$  ,  $\_$  ,  $\_$  ,  $\_$  ,  $\_$  ,  $\_$  ,  $\_$  ,  $\_$  ,  $\_$  ,  $\_$  ,  $\_$  ,  $\_$  ,  $\_$  ,  $\_$  ,  $\_$  ,  $\_$  ,  $\_$  ,  $\_$  ,  $\_$  ,  $\_$  ,  $\_$  ,

Les conditions climatiques doivent être conformes aux principes prEN 50178.

### **2.4. Installation**

L'installation et le refroidissement des unités doivent être conformes aux principes de la documentation correspondante et applicable.

Les convertisseurs de fréquence devront être protégés contre toute utilisation non autorisée. Ils ne doivent présenter aucun module endommagé et/ou distances de sécurité modifiée. Merci de ne pas toucher les contacts et composants électroniques.

Les convertisseurs de fréquence disposent de composants électrostatiques potentiellement dangereux. Ces modules peuvent aussi être légèrement endommagés en cas d'utilisation non conforme. Les composants électriques intégrés ne doivent pas être abîmés (dans certains cas, risque pour la santé).

### **2.5. Branchement électrique**

En cas d'interventions sur des convertisseurs sous tension, merci de respecter les principes de prévention des accidents en vigueur au niveau national (ex. VGB 4).

L'installation électrique doit être réalisée selon les dispositions en vigueur (ex. sections de conducteur, fusibles, mises à la terre). De plus, des consignes sont mentionnées dans la documentation.

Il incombe au fabricant de l'installation de respecter les valeurs limites prévues par la législation CEM. La documentation du convertisseur de fréquence reprend des informations importantes et des consignes CEM sur le blindage, la mise à la terre, l'installation des filtres et des câbles.

### **2.6. Utilisation**

Les installations abritant les convertisseurs de fréquence doivent impérativement être équipées de systèmes de surveillance et protection supplémentaires conformément aux principes de sécurité applicables – ex. législation sur les installations/composants techniques, les principes de prévention des accidents, etc. erci de respecter la documentation du fabricant.

Après avoir débranché le convertisseur de fréquence du réseau électrique, éviter au maximum de toucher les composants et câbles conducteurs en raison des éventuels condensateurs susceptibles d'être chargés. Il vous incombe aussi de respecter les panneaux signalétiques des convertisseurs de fréquence. Pendant le fonctionnement, tous les capots doivent être et rester fermés.

## **2.7. Entretien et maintenance**

Merci de respecter la documentation du fabricant.

#### **2.8. Consignes de sécurité et d'installation**

Les convertisseurs de fréquence MSF-Technik ont été conçus pour être utilisés dans des installations à courant fort et utilisent donc des niveaux de tension risquant, en cas de contacts, de provoquer des blessures graves, voire la mort !

- Seul le personnel qualifié sest autorisé à effectuer les installations et travailler sur les unités sous tension. Le mode d'emploi doit toujours rester disponible et accessible, et il devra impérativement être respecté.
- Merci de respecter les principes applicables au niveau local concernant l'organisation des installations électriques et la prévention des accidents.
- Même après avoir été débranchée du courant, l'unité dispose encore de tension électrique pendant 5 minutes max. Il n'est donc autorisé d'ouvrir l'appareil ou d'ôter les capots de protection et le module M/A ainsi que l'unité d'affichage que 5 minutes après avoir coupé l'alimentation électrique. Avant de rebrancher l'unité, vérifier que tous les capots sont de nouveau fermés.
- Même en cas de moteur arrêté (ex. panne électronique, court-circuit au niveau des bornes de sortie ou entraînement bloqué), les bornes de raccordement au réseau, les bornes moteurs et les bornes pour la résistance de freinage peuvent encore présenter de la tension dangereuse. Un arrêt du moteur n'équivaut pas à une séparation galvanique du réseau.

- **Attention** : Dans certaines conditions d'installation, le convertisseur de fréquence peut se mettre automatiquement en marche après le branchement au réseau.
- Le convertisseur de fréquence ne doit pas être utilisé sans mise à la terre électrique efficace conforme aux principes applicables localement pour les courants de fuite élevés (>3,5mA).
- Pour les convertisseurs de fréquence à courant asynchrone, les disjoncteurs de protection à courant de défaut classiques ne sont pas adaptés comme seule protection lorsque les principes en vigueur au niveau local n'autorisent pas une part de courant continu dans le courant de défaut. Le disjoncteur de protection à courant de défaut standard doit être conforme au nouveau module conformément à VDE 0664.

#### **Attention ! Danger de mort !**

**La pièce conductrice peut, dans certains cas, rester sous tension pendant encore 5 minutes même après avoir été débranchée. Les bornes de convertisseur, les câbles et bornes moteurs peuvent rester sous tension !** 

**Les contacts avec des bornes, des câbles et composants ouverts ou libres peuvent occasionner des blessures graves, voire entraîner la mort !** 

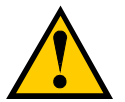

## **Précaution**

- Les enfants et le public ne sont pas autorisés à accéder ni utiliser l'unité !
- L'équipement ne peut être utilisé qu'aux finalités prévues. Toute modification et utilisation non autorisée de pièces de rechange et équipements supplémentaires qui n'ont pas été achetés auprès du fabricant de l'unité ni recommandés par ce dernier peuvent provoquer des incendies, chocs électriques et blessures.
- Merci de conserver le mode d'emploi à proximité de l'installation et de le transmettre à tous les utilisateurs !

#### **Directive européenne CEM**

Lorsque le vecteur F6D est installé conformément aux principes indiqués dans ce manuel, il respectera les exigences de la directive CEM, la norme-produit CEM pour les systèmes motorisés EN 61800-3.

## **3. Montage et installation**

#### **3.1. Montage**

Les équipements ont besoin d'une aération suffisante. Merci de respecter les valeurs indiquées sous et sur les convertisseurs de fréquence et valeurs limites de l'armoire électrique (au-dessus >100mm, endessous>120mm).

Les composants électriques (ex. canaux de câbles, protections…) doivent être installés de manière à respecter ces limites. Pour tous ces objets, il est nécessaire de respecter une distance minimum dépendante de la hauteur par rapport au convertisseur de fréquence. Cette distance minimum est de 2/3 de la hauteur des objets. (Ex. hauteur de canal de câble 60 mm  $\rightarrow$  2/3  $*$  60 mm= 40 mm de distance). Par principe, les convertisseurs de fréquence doivent être montés à la perpendiculaire.

 $\_$  ,  $\_$  ,  $\_$  ,  $\_$  ,  $\_$  ,  $\_$  ,  $\_$  ,  $\_$  ,  $\_$  ,  $\_$  ,  $\_$  ,  $\_$  ,  $\_$  ,  $\_$  ,  $\_$  ,  $\_$  ,  $\_$  ,  $\_$  ,  $\_$  ,  $\_$  ,  $\_$  ,  $\_$  ,  $\_$  ,  $\_$  ,  $\_$  ,  $\_$  ,  $\_$  ,  $\_$  ,  $\_$  ,  $\_$  ,  $\_$  ,  $\_$  ,  $\_$  ,  $\_$  ,  $\_$  ,  $\_$  ,  $\_$  ,

#### **L'air chaud situé au-dessus du convertisseur de fréquence doit être extrait !**

## **3.2. Principes de câblage**

Les convertisseurs de fréquence ont été conçus à des fins industrielles avec des niveaux élevés de perturbations électromagnétiques. De manière générale, une installation conforme assurera un fonctionnement sans risque ni dommage. Si les valeurs limites prévues par les directives CEM sont dépassées, merci de respecter les principes suivants :

- 1. Vérifier que tous les équipements de l'armoire électrique disposant de lignes de mise à la terre courtes avec une forte section raccordée à un point de mise à la terre commun ou un bus de mise à la terre sont bien mis à la terre. Il est notamment important que l'ensemble des commandes raccordées aux convertisseurs de fréquence (ex. systèmes d'automatisation) disposent d'une ligne courte avec une forte section avec le même point de mise à la terre que celui du convertisseur.
- 2. Il est possible de relier directement le conducteur PE du moteur du convertisseur de fréquence au raccordement de mise à la terre du système de refroidissement et PE du câble réseau du convertisseur correspondant. La présence d'un bus de mise à la terre central dans l'armoire électrique et le regroupement de tous les conducteurs de protection sur ce bus assurent généralement un fonctionnement sans encombre.
- 3. Dans la mesure du possible, merci d'utiliser des câbles blindés pour la commande. Raccorder avec soin les extrémités des câbles et vérifier que les fils ne restent pas sans protection sur de longues distances. Les blindages de câbles de valeurs de consigne analogiques ne doivent être mis à la terre que d'un seul côté pour le convertisseur de fréquence. Tous les fils des câbles non utilisés devront être mis à la terre.
- 4. Les câbles de commandes doivent idéalement être éloignés des lignes de charge en utilisant des canalisations séparées. En cas de croisements de câbles, merci de créer si possible un angle de 90°.
- 5. Vérifier que les protections et relais des armoires électriques ne sont pas endommagés, soit par une commutation RC ou des varistances en cas de contacteurs à courant alternatif ou de « diodes de roue libre » pour les contacteurs à courant continu, avec le **système de déparasitage électrique au niveau des bobines de contactage**. Ce blindage est notamment très important lorsque les protections vont du relais au convertisseur.
- 6. Pour les lignes de charge, utiliser des câbles blindés et mettre à la terre la protection des deux côtés. Si possible, directement au niveau de la sortie PE du convertisseur.
- 7. Lorsque l'entraînement doit travailler dans un espace sensible aux perturbations magnétiques, il est conseillé d'utiliser des filtres antiparasitage pour limiter les perturbations liées aux câbles et aux rayonnements du convertisseur. Dans ce cas précis, installer le plus près possible du convertisseur et bien mettre à la terre le filtre.
- 8. Sélectionner la fréquence de commutation la plus faible possible. Cela réduit l'intensité des perturbations électromagnétiques produites par le convertisseur de fréquence.

Lors de l'installation des convertisseurs de fréquence, respecter les principes de sécurité !

## **3.3. Mesures permettant de garantir la CEM**

Vous trouverez ci-après des mesures permettant d'assurer la compatibilité électromagnétique indispensable à la technique du convertisseur. L'unité est conforme aux principes de résistance aux interférences et émissions à des fins industrielles sous réserve du bon respect des mesures et consignes d'installation indiquées dans le mode d'emploi.

## **3.4 Mise à la masse, mise à la terre, compensation de potentiel**

La mise à la masse ou mise à la terre appropriée assure la protection des personnes contre les tensions de contact dangereuses (tension entrée, sortie et circuit intermédiaire) et est, grâce aux branchements ainsi qu'à la compensation de potentiel à basse impédance, un instrument important pour réduire les perturbations électromagnétiques.

#### **3.5. Filtrage**

Les filtres sont ajoutés dans le sens de transmission entre la source d'interférence et la cuve, et servent à réduire les émissions opérationnelles et à augmenter la résistance. Ainsi, le vecteur FD dispose de filtre réseau et d'un variateur afin d'atteindre la conformité CEM. D'autres filtres externes risquent d'influencer négativement les émissions perturbatrices !

#### **3.6. Blindage**

Le blindage sert à dissocier les champs entre deux zones spatiales, à réduire les émissions électromagnétiques et augmenter la résistance. L'utilisation adaptée de boîtiers en métal fait partie des mesures fondamentales pour assurer la CEM.

#### **3.7. Couplage avec les câbles moteurs**

Le couplage inductif dans un circuit peut être drastiquement limité grâce à l'utilisation de fils torsadés. Les couplages capacitaires, inductifs et électromagnétiques sont limités par des blindages de câbles. Attention : dans de nombreux cas, pour réduire les couplages capacitatifs à faible fréquence, le blindage unilatéral peut s'avérer être suffisant. Seuls les blindages des deux côtés permettent par contre d'agir contre les couplages électromagnétiques inductifs et à forte fréquence.

Le blindage ne doit surtout pas être utilisé comme **mise à la terre** !

### **4. Caractéristiques techniques**

Il s'agit pour le vecteur FD d'un convertisseur de fréquence avec structure modulaire qui affiche d'une part, dans sa variante de base, un rapport qualité-prix optimal et assure des applications simples, et d'autre part peut être équipé de modules supplémentaires pour l'entraînement par contrôle réseau. L'unité dispose des caractéristiques suivantes : couple à faible puissance, faible développement de température et améliorations techniques importantes pour l'utilisateur sans oublier la protection contre la sous et surtension, les courtscircuits ainsi que les conversions.

Au centre de l'unité se trouve un processeur signal de 16 octets avec mémoire flash interne pour générer les modèles d'impulsion et effectuer toutes les tâches de commandes et réglages nécessaires.

#### **Convertisseur pour échangeur de chaleur avec identification des fissures de courroie sans capteur**

Sur le modèle prédécesseur, un à 8 système d'atténuation devaient être répartis sur toute la roue thermique afin de pouvoir définir, par le passage de la roue et l'émetteur inductif, la rotation de la roue. Lors de l'installation des systèmes d'atténuation, il fallait porter une attention particulière à la bonne distance par rapport à l'émetteur inductif, ce qui était souvent difficile sur de nombreuses roues en raison d'un léger déplacement radial.

Pour le vecteur FD, des tests à des fréquences définies visant à déceler la présence de fissures sur la courroie sont organisés, sans capteur, à l'aide de procédures spécifiques précises.

- Le test interrompt le fonctionnement donné de la roue de la manière suivante :
- 1.) Décélération sur la rampe définie dans l'ensemble de paramètres actuel.
- 2.) Test présence de fissures sur la courroie (généralement, la roue s'arrête).
- 3.) Accélération sur la rampe définie dans l'ensemble de paramètres actuel jusqu'à environ 60Hz
- 4.) Décélération sur la rampe définie dans l'ensemble de paramètres actuel
- 5.) Poursuite du fonctionnement normal.

Le vecteur FD permet toujours de surveiller le fonctionnement du rotor depuis un capteur externe.

#### **Caractéristiques spécifiques**

Le modèle de construction pratique offre les avantages suivants :

Différentes installations permettent d'optimiser et de réduire l'espace nécessaire dans l'armoire électrique.

#### **L'interface utilisateur à connecter ou intégrée offre les avantages suivantes :**

- Ecran graphique LCD
- Affichage texte.
- Paramétrage en ligne.

#### **Niveau de sécurité opérationnelle élevée grâce à :**

- Une forte résistance aux perturbations et de faibles émissions du boîtier aluminium et des filtres entrée et sortie en série
- Une forte résistance aux courts-circuits
- Une entrée val. de référence avec potentiel séparé
- L'absence d'arrêt du convertisseur en cas de surtension momentané (ex. accélération dynamique) via le système CCDS (Current Control Dynamic Scan).

## **4.1 Interface utilisateur**

Le vecteur FD est doté d'une interface utilisateur intégrée et prêt à fonctionner.

Cette option est aussi disponible sur les unités sans interface utilisateur intégrée.

Pour raccorder, merci de défaire la grosse vis M40 sur le capot supérieur. Une fiche RS 232 se trouve endessous pour le raccordement PC et une réglette à 10 pôles pour l'interface utilisateur. Branchez la prise de l'interface utilisateur dans la réglette pour que le nez de la prise soit dirigé vers le haut, vers la sous-fiche D.

Pour modifier certains paramètres, rendez-vous dans les paramètres correspondants, comme indiqué sur la structure du menu. En appuyant sur OK, vous pourrez changer la valeur avec la touche +/-. Pour enregistrer, confirmez de nouveau par OK.

## **5. Structure du menu**

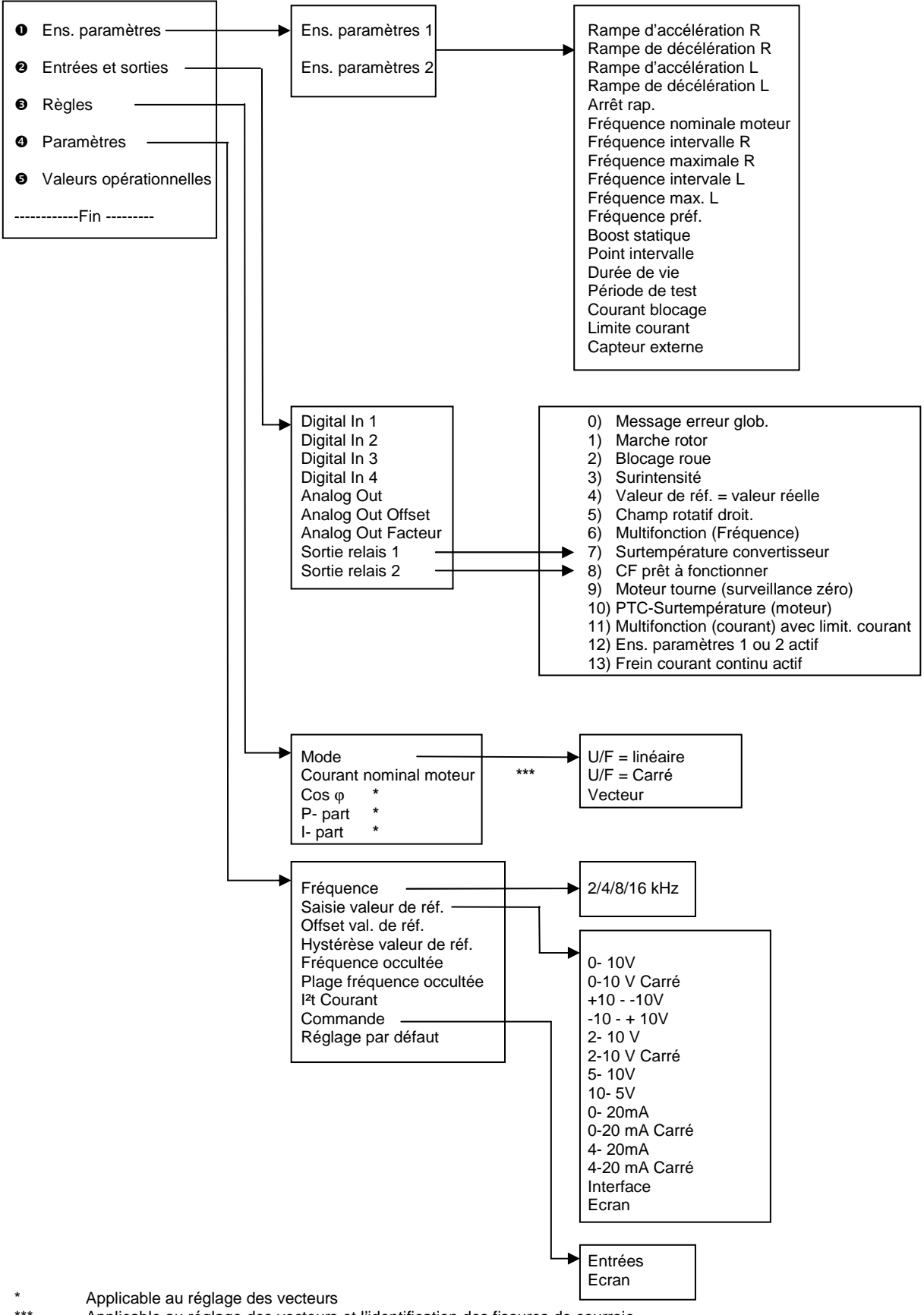

 $\_$  ,  $\_$  ,  $\_$  ,  $\_$  ,  $\_$  ,  $\_$  ,  $\_$  ,  $\_$  ,  $\_$  ,  $\_$  ,  $\_$  ,  $\_$  ,  $\_$  ,  $\_$  ,  $\_$  ,  $\_$  ,  $\_$  ,  $\_$  ,  $\_$  ,  $\_$  ,  $\_$  ,  $\_$  ,  $\_$  ,  $\_$  ,  $\_$  ,  $\_$  ,  $\_$  ,  $\_$  ,  $\_$  ,  $\_$  ,  $\_$  ,  $\_$  ,  $\_$  ,  $\_$  ,  $\_$  ,  $\_$  ,  $\_$  ,

Applicable au réglage des vecteurs et l'identification des fissures de courroie

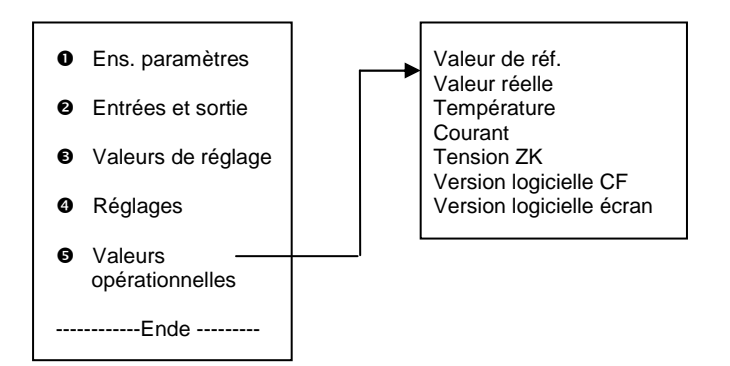

## **6. Plans de connexion**

## **6.1. Plans de connexion module M/A**

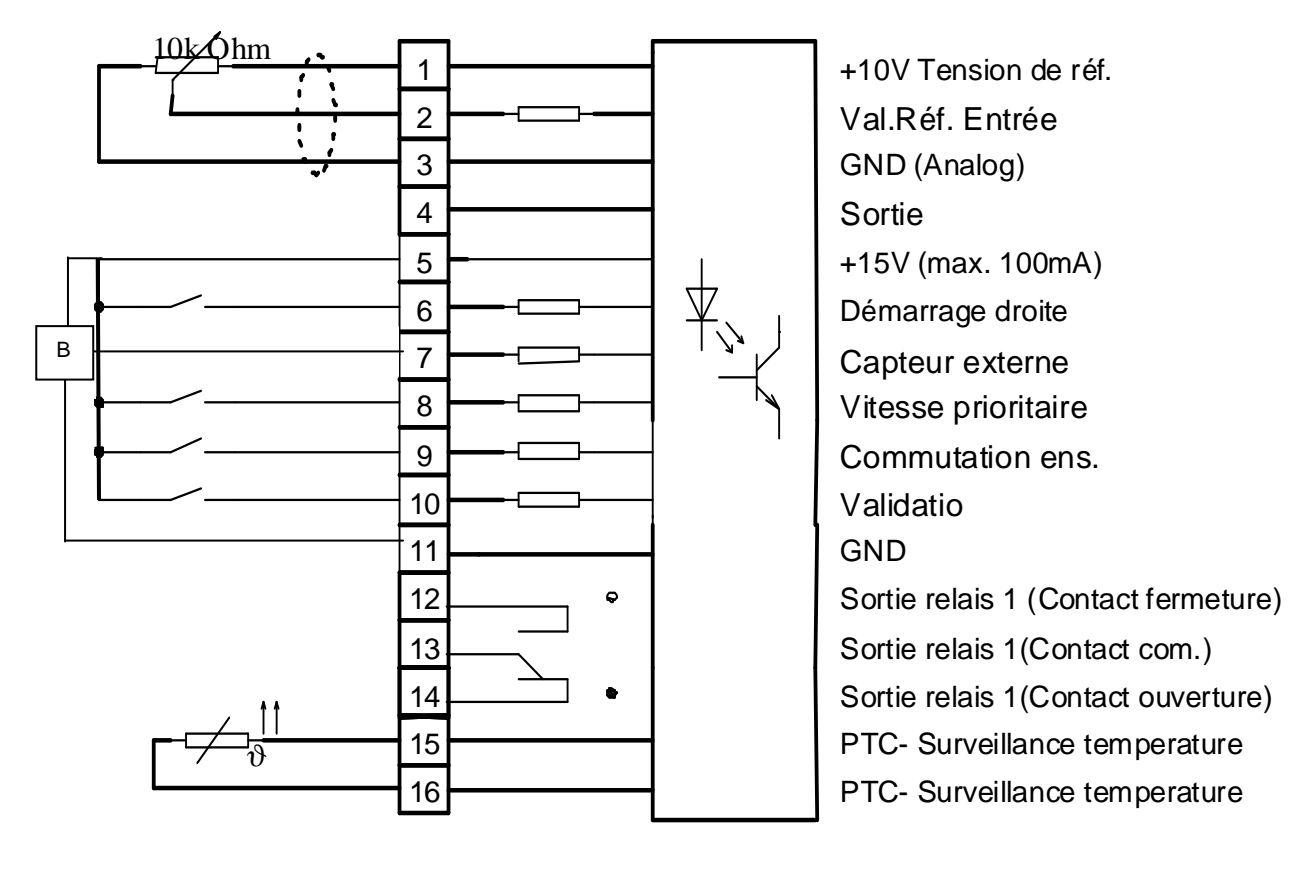

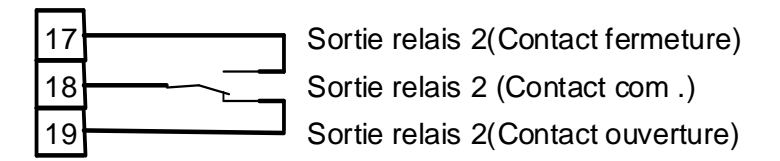

Le contact relais 1 peut supporter au maximum 30VDC/0,6A, 125VAC/0,3A ! Le contact relais 2 peut supporter au maximum 250VAC/7A !

Remarque : Les entrées numériques (bornes 6, 7, 8, 9) sont compatibles avec une tension de 12 à 30V !

#### **6.2. Plan de connexion module de puissance 1 Phasé**

Netz : réseau PE : PE L1 Réseau Réseau N PE PE BR Résistance de freinage BR Résistance de freinage U Moteur  $3 \sim_{\mathsf{M}}$ V **Moteur** W **Moteur** PE PE

## **6.3. Affectation minimale de borne**

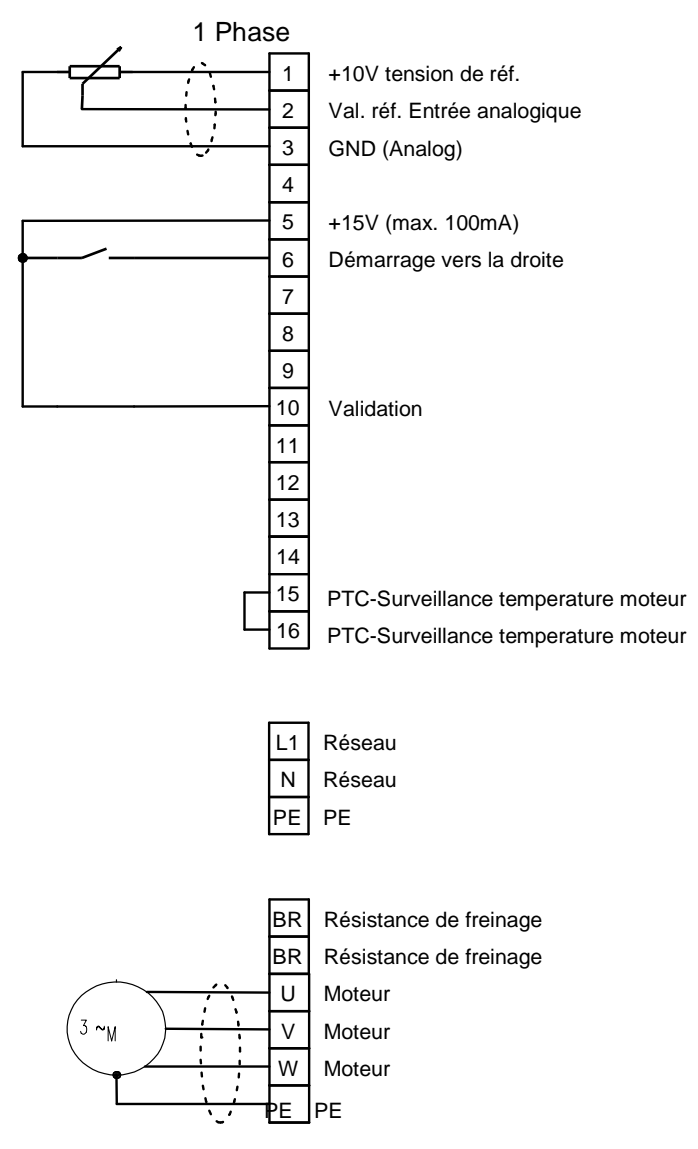

Le schéma ci-dessus présente l'affectation minimale des bornes des entrées numériques.

#### **7. Ensembles de paramètres programmables**

Afin de paramétrer l'entraînement, il existe deux ensembles de paramètres indépendants permettant de définir de façon séparée le délai d'accélération et le délai de décélération ainsi que la fréquence de champ rotatif maximal et minimal pour les marches à gauche et à droite.

#### **Remarque générale : La marche à gauche n'est pas possible pour ce modèle. Pour changer le sens, il faut échanger les phases du moteur !**

#### **7.1. Temps d'accélération**

L'accélération de la roue à l'aide d'une accélération régulière permet d'obtenir la rampe. Pour rallonger la rampe, il fait réduire la pente de la rampe. Pour réduire, il faut à l'inverse augmenter la pente de la rampe  $\binom{HZ_s}{H}$ -- valeur herz élevée – rampe courte, valeur herz réduite, rampe longue) Pour les rampes courtes, l'arrêt de la roue est atteint plus rapidement.

Le quotient de fréquence maximale/temps d'accélération donne la rampe. Il indique tout changement de fréquence de champ rotatif par unité de temps. Une « rampe abrupte » équivaut à un temps d'accélération réduit. Une « rampe plate » correspond à un temps d'accélération long. Les temps d'accélération définis doivent toujours être adaptés à l'utilisation et tenir compte des données physiques connexes. Ainsi, en cas de temps d'accélération courts, les surintensités peuvent engendrer un basculement du moteur ou l'arrêt du convertisseur. Une grande délicatesse est nécessaire lors de la sélection d'un temps d'accélération suffisamment long, même en cas d'entraînement de masses d'inertie importantes. Les temps d'accélération sont à définir pour la marche à droite.

### **7.2. Temps de décélération**

La décélération de la roue à l'aide d'un retard régulier permet d'obtenir la rampe. Pour augmenter la rampe, il fait réduire la pente de la rampe. Pour raccourcir, il faut à l'inverse augmenter la pente de la rampe  $\binom{HZ}{s}$ valeur herz élevée – rampe courte, valeur herz réduite longue rampe). Pour les rampes courtes, l'arrêt de la roue est atteint plus rapidement.

Généralement, les explications données dans la section « temps d'accélération » s'applique aussi dans le cas présent. Lors du champ de rampes de décélération courtes (notamment avec des masses d'inertie importante), le convertisseur pourra s'éteindre en cas de surtension au niveau du circuit intermédiaire. Comme la fréquence de champ rotatif du moteur est alors plus faible que la fréquence de la lame, on assiste à une régénération d'énergie (fonction de générateur) engendrant une augmentation non permis de la tension du circuit intermédiaire dans le convertisseur.

Si l'application spécifique n'est pas compatible avec des temps de décélération plus longs, il est possible en utilisant un schopper de freinage de réduire la tension élevée du circuit intermédiaire.

Le schopper de freinage transforme l'énergie produite dans la fonction de générateur en chaleur. Les délais de décélération sont à définir pour la marche à droite.

#### **7.3. Arrêt rapide**

La décélération de la roue à l'aide d'un retard régulier permet d'obtenir la rampe. Pour augmenter la rampe, il faut réduire la pente de la rampe. Pour raccourcir, il faut à l'inverse augmenter la pente de la rampe  $\binom{Hz}{s}$ valeur herz élevée – rampe courte, valeur herz réduite longue rampe). Pour les rampes courtes, l'arrêt de la roue est atteint plus rapidement.

#### **7.4. Fréquence nominale du moteur**

Saisie de la fréquence nominale du moteur raccordé en Hz. (cf. panneau signalétique du moteur)

#### **7.5. Fréquence de champ rotatif min.**

La précédente fréquence de champ rotatif minimale que le convertisseur peut atteindre, même en cas de saisie de valeur de référence faible, au niveau de l'entrée analogique ne doit pas être atteinte. La fréquence de champ rotatif min. doit être définie pour le sens droit.

Remarque : ce n'est que lorsque la fréquence minimale est égale à 0 que la fréquence sera de 0 pour une saisie de valeur de référence de 0 V. Si les données indiquées sont >0Hz, la fréquence 0Hz ne pourra être atteinte qu'à l'ARRET.

#### **7.6. Fréquence de champ rotatif max.**

La précédente fréquence de champ rotatif maximale que le convertisseur peut atteindre, même en cas de saisie de valeur de référence élevée, au niveau de l'entrée analogique (plage autorisée entre 0 et 10 V) ne doit pas être dépassée. La fréquence de champ rotatif max. doit être définie pour le sens droit.

#### **7.7. Boost statique**

Augmentation de la tension différente de la ligne U/f, définie en fonction de la tension nominale, permettant la hausse du couple de démarrage en cas de fréquences de champs rotatifs faible.

En cas de faibles vitesses, la résistance au cuivre de la bobine statorique joue un rôle important pour que le moteur soit prêt à fonctionner. Sans correction de tension, le couple de basculement diminue fortement à des fréquences de champs rotatifs faibles. En cas de démarrage lent, il sera éventuellement possible que le moteur ne démarre pas à la suite d'un couple de démarrage trop élevé.

Grâce à une hausse de la tension, le boost, le couple de démarrage est augmenté. Le niveau du boost est défini en pourcentage de la tension nominale pour 0Hz. En commençant par cette valeur, la tension augmente en continu avec la fréquence et se rapproche de la ligne U/f (linéaire) standard U/f= const. Une hausse continue de la tension est appelée « boost statique ». Le niveau d'augmentation de la tension peut s'étendre jusqu'à environ une fréquence de 2/3 de la fréquence de coupure. Pour que pendant l'accélération, le passage du boost à la ligne U/f = const soit possible. Si aucun changement n'intervient pendant le couple, toutes les lignes du boost statique terminent au niveau de la ligne U/f.

Pour atteindre de bons couples de démarrage, il faut disposer d'un réglage boost de 8 %. Des valeurs trop hautes risqueraient d'engendrer une surchauffe du moteur voire des dommages notamment si aucun système de ventilation externe n'est utilisée avec le moteur. Les boosts trop élevés peuvent engendrer un arrêt du convertisseur pour surintensité.

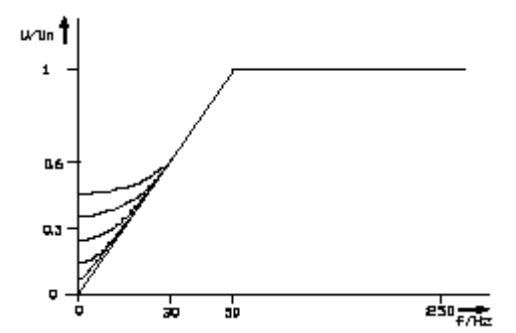

Schéma 6.7.1 Tension de sortie normalisée comme fonction de fréquence et Boost

#### **7.8. Fonction intervalle, temps d'attente**

Si la valeur de référence est inférieur à la valeur définie dans l'ensemble des paramètres ½ du « point intervalle », cela entraîne un fonctionnement périodique pendant près de 8 secondes avec la fréquence de champ rotatif indiquée dans la fréquence d'intervalle en alternance avec le **temps d'attente** défini dans le même menu.

 $\_$  ,  $\_$  ,  $\_$  ,  $\_$  ,  $\_$  ,  $\_$  ,  $\_$  ,  $\_$  ,  $\_$  ,  $\_$  ,  $\_$  ,  $\_$  ,  $\_$  ,  $\_$  ,  $\_$  ,  $\_$  ,  $\_$  ,  $\_$  ,  $\_$  ,  $\_$  ,  $\_$  ,  $\_$  ,  $\_$  ,  $\_$  ,  $\_$  ,  $\_$  ,  $\_$  ,  $\_$  ,  $\_$  ,  $\_$  ,  $\_$  ,  $\_$  ,  $\_$  ,  $\_$  ,  $\_$  ,  $\_$  ,  $\_$  ,

Un temps d'attente de « 0 » engendre la désactivation du fonctionnement d'intervalle.

## **7.9. Test capteur sur la surveillance du rotor**

Dans l'ensemble des paramètres correspondant, le paramètre « capteur externe » doit être défini sur 1. Le délai de déclenchement d'une erreur dépend de la vitesse du rotor. En cas de vitesse élevée, le déclenchement est plus rapide qu'à faible vitesse.

En d'autres termes : lors de l'enregistrement d'une impulsion déclenchée par un dispositif d'atténuation d'un émetteur inductif, la fréquence du champ rotatif fonctionne au niveau défini jusqu'à expiration et une nouvelle impulsion évitant la panne du convertisseur. Le délai est défini par tranches de 10 Hz. En cas de fréquence de champ tournant supérieure à 100 Hz, elle est par exemple de 2 min. et de 20 min. en cas de fréquence inférieure à 10 Hz. Si la vitesse est de « 0 », l'épreuve interne est interrompue pour empêcher en cas de saisie de temps d'arrêt extrêmement long et de délais de fonctionnement très courts une déconnexion non prévue.

## **7.10. Limite de courant**

En cas de dépassement de la limite de courant indiquée dans les ensembles de paramètres respectifs, la réduction de la fréquence du champ tournant s'applique jusqu'à une valeur ne permettant plus au moteur de dépasser la limite définie. La réduction peut intervenir jusqu'à une fréquence de champ rotatif de 8 Hz environ.

## **7.11. Capteur externe**

Si le blocage de la roue et la fissure de la courroie n'interviennent pas sans capteur, un capteur est alors raccordé au niveau de l'entrée numérique correspondante avec une activation sur LCD.

### **7.12. Période de test**

L'intervalle de test de la courroie peut être défini par plages de 0,1 jour à 25 jours en fonction des paramètres du sous-menu période de test. **Le réglage 0,0 jour signifie qu'aucun test n'a lieu !**

Pour assurer un test sans encombre, le réglage du courant nominal du moteur (indiqué sur le panneau signalétique) doit être effectué dans les « valeurs du régulateur ».

Les réglages trop faibles du courant nominal du moteur engendrent généralement une absence d'identification de fissure.

Le test intervient sur validation indépendamment du mode en cours à des distances périodiques et l'interrompt à court terme.

Le premier test se produit sur validation dans un délai d'une minute après la connexion réseau. Si une fissure est remarquée sur la courroie, le moteur est arrêté et un message d'erreur est émis (arrêt rotor).

L'identification d'une erreur peut être réinitialisée en supprimant momentanément la validation [10] et en débranchant le convertisseur du réseau.

## **7.13. Courant de blocage**

#### Test de blocage de la roue

Un test de blocage de la roue intervient pendant le test de fissure de la courroie. Le moteur est donc utilisé à une fréquence de champ rotatif de 60 Hz avec une vérification après avoir atteint le courant de phase. Si ce dernier est supérieur ou conforme aux indications du paramètre sélectionné « courant blocage », le moteur est arrêté et un message d'erreur est émis (« blocage roue »). ATTENTION !!!!

Il est indispensable que le courant absorbé du moteur de 60 Hz soit défini dans a) des conditions normales et b) avec blocage de roue pour disposer notamment de la moyenne des deux comme courant de déclenchement avec « courant de blocage » !

Remarque : Si, lors du blocage de la roue, le moteur est arrêté, une plus grand différence de courant facilitant la procédure de réglage interviendra.

**Remarques importantes :** Dans un délai d'une minute après la connexion réseau, le premier test – si paramétré – de fissure de courroie et blocage rotor est mis en place. En cas de mauvais paramètres indiqués, donnant lieu à un message d'erreur (notamment niveau inapproprié du courant de blocage pour le réglage du blocage rotor et mauvais réglage du courant nominal permettant de définir la fissure de courroie), il est conseillé d'effectuer tous les paramétrages sans validation (0 Volt sur la borne 10).

Un message d'erreur est réinitialisé lors de la suppression de la validation. Appuyez sur la touche, la flèche vers le haut permet de réinitialiser l'écran LCD en cas de validation supprimée pour que le message d'erreur disparaisse. Après la validation, le test est répété dans un délai d'une minute pour qu'en cas d'absence, les événements puisent être poursuivis.

## **8. Entrées et sorties (Module I/O)**

### **8.1. Entrées numériques**

Les bornes 6, 7 et 8 sont des entrées numériques et disposent des fonctions suivantes : Démarrer droite Capteur externe Vitesse prioritaire Commutation paramètres 1- 2

### **8.2. Vitesse prioritaire**

En cas de niveau élevé au niveau de l'entrée -8-, la **fréquence prioritaire** des ensembles de paramètres 1 et 2 pour la fréquence de champ rotatif est définie indépendamment de la fonction démarrage droite.

### **8.3. Commutation ensemble de paramètres 1- 2**

L'ensemble de paramètres actuel est sélectionné via l'entrée numérique –9. Tout changement de la sélection de l'entrée sera effectué en ligne et l'ensemble de paramètres sera modifié.

### **8.4. Démarrage marche à droite**

L'activation de cette fonction permet de mettre en marche le moteur avec le temps d'accélération indiqué dans l'ensemble des paramètres jusqu'à atteindre la valeur de référence avec le sens défini. L'inactivation agit sur la décélération avec une rampe définie pour l'ensemble de paramètres jusqu'à l'arrêt. Si la rampe de l'ensemble des paramètres est déclenchée, la lame sera immédiatement libérée.

### **8.5. Capteur externe**

Branchement d'un capteur externe en cas de blocage de la roue et traitement des fissures de courroie impossible sans capteur.

#### **8.6. Déclenchement**

L'activation de l'entrée -10- engendre une initialisation de la commande et du module de puissance du convertisseur, avec au niveau d'une extrémité une unité prête à fonctionner. L'ouverture de l'entrée provoque un déclenchement immédiat de la fonction arrêt rapide dont le délai de décélération est défini dans les paramètres.

## **8.7. Sortie analogique**

La sortie analogique peut être commutée avec plusieurs fonctions comme la fréquence du champ rotatif dans 1/10 Hz (Adresse 38). Toute la liste des fonctions de la sortie analogique est disponible en annexe.

#### **8.8. Offset – Sortie analogique**

Avec cette fonction, il est possible de déplacer la tension de sortie de la sortie analogique sur zéro.

 $\_$  ,  $\_$  ,  $\_$  ,  $\_$  ,  $\_$  ,  $\_$  ,  $\_$  ,  $\_$  ,  $\_$  ,  $\_$  ,  $\_$  ,  $\_$  ,  $\_$  ,  $\_$  ,  $\_$  ,  $\_$  ,  $\_$  ,  $\_$  ,  $\_$  ,  $\_$  ,  $\_$  ,  $\_$  ,  $\_$  ,  $\_$  ,  $\_$  ,  $\_$  ,  $\_$  ,  $\_$  ,  $\_$  ,  $\_$  ,  $\_$  ,  $\_$  ,  $\_$  ,  $\_$  ,  $\_$  ,  $\_$  ,  $\_$  ,

## **8.9. Facteur – sortie analogique**

Cette fonction permet de déployer un facteur réglable pour la tension de sortie.

### **8.10. Sortie numérique**

Les sorties relais 1 et 2 peuvent disposer des fonctions suivantes :

- 0) Message d'erreur globale
- 1) Arrêt rotor
- 2) Blocage roue
- 3) Surintensité
- 4) Valeur de réf. = valeur réelle
- 5) Champ rotatif droite
- 6) Multifonction (fréquence)
- 7) Surtempérature convertisseur
- 8) CF prêt à fonctionner
- 9) Moteur tourne (surveillance nulle)
- 10) Surtempérature PTC (moteur)
- 11) Multifonction (courant) avec limitation du courant
- 12) Ensemble de paramètres 1 ou 2 actif
- 13) Freins à courant continu actifs

**Remarque :** Attention, lors du test de courroie fissurée, la fréquence du champ rotatif peut varier et réagir donc de manière correspondante sur les sorties : multifonction, sortie analogique, valeur de référence = valeur réelle, moteur tourne !!!

## **9. Valeurs de réglage**

### **9.1. Mode**

Il est possible de choisir entre une ligne linéaire U/f (tension de sortie proportionnelle à la fréquence du champ rotatif) et une ligne carrée U/f (« ligne caractéristique du ventilateur » avec système carré pour la fréquence du champ rotatif et tension de sortie en augmentation), avec la fréquence nominale comme point de référence.

3<sup>ème</sup> possibilité : le réglage du vecteur.

## **9.2. Courant nominal du moteur**

Saisie du courant nominal du moteur indiqué sur le panneau signalétique du moteur triphasé raccordé.

## **9.3. Moteur Cos** ϕ

Saisie du facteur de puissance du moteur Cos. φ indiqué sur le panneau signalétique du moteur triphasé raccordé.

## **9.4. Part-P**

Définition de la part P du régulateur PI, qui agit uniquement sur le REGLAGE VECTEUR.

## **9.5. Part-I**

Définition de la part I du régulateur PI, qui agit uniquement sur le REGLAGE VECTEUR.

Remarque : Pour assurer un fonctionnement correct du convertisseur de fréquence, le courant nominal du moteur, le facteur de puissance Cos ϕ et la fréquence nominale du moteur doivent correspondre aux valeurs indiquées sur le panneau signalétique du moteur raccordé !

## **10. Réglages**

#### **10.1. Fréquence**

Fréquence permettant de cadencer le module de puissance avec le convertisseur. Les valeurs suivantes sont possibles : 2, 4, 8 et 16kHz.

**Remarque** : A l'exception de 16kHz, la fréquence peut s'accompagner de bruits annexes plus ou moins forts. Plus la fréquence est basse, plus les pertes de commutation seront faibles tout comme la surchauffe du convertisseur. Les meilleures performances du moteur seront atteintes à partir d'une fréquence de 2kHz. La fréquence de 16kHz ne doit être utilisée que dans des cas exceptionnels en raison de la forte surchauffe du convertisseur. Si elle est sélectionnée, un niveau d'aération suffisant devra être assuré. Une réduction de la puissance pourra éventuellement être envisagée.

## **10.2. Type de saisie de valeur de référence**

La saisie de valeur de référence peut s'effectuer en indiquant les paramètres suivants :

- Une tension conductrice de 0-10V, 0-10V carr., +10- -10V, -10- +10V, 2-10V, 2-10V carr., 5-10V, 10-5V.
- Un courant contraint de 0-20mA, 0-20mA carr., 4-20mA, 4-20mA carr.
- A l'aide de l'ordinateur via l'interface.
- A l'aide de l'écran utilisateur.

Valeur de réf. carrée

Dans le menu, la saisie de valeur de référence peut être effectuée de manière carrée avec une référence carrée entre une saisie de valeur de référence analogique avec f-max et la fréquence du champ rotatif qui en résulte.  $E_{\text{tot}}$ .

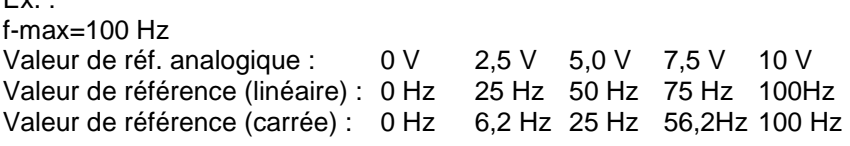

La valeur réelle de la fréquence du champ tournant suit la valeur de référence en fonction de la rampe actuelle.

A côté des réglages du menu pour les valeurs de référence, le paramétrage doit être effectué à l'aide du commutateur DIP sur le module M/A selon les données du tableau suivant.

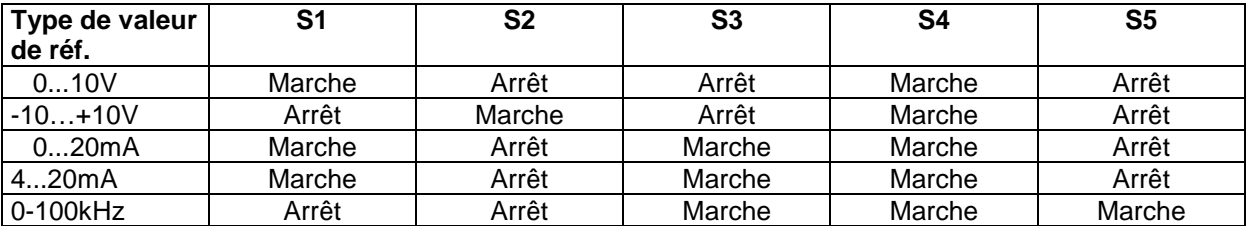

Peut importe la saisie de valeur de référence choisie, l'entrée de la valeur de référence **doit** toujours être câblée sur le convertisseur !

## **10.3. Valeur de référence offset**

Définir une valeur d'offset pour compenser notamment les perturbations.

Les deux schémas suivants vous montrent comme la ligne caractéristique d'origine est influencée par des offsets **positives** ou négatives.

 $\_$  ,  $\_$  ,  $\_$  ,  $\_$  ,  $\_$  ,  $\_$  ,  $\_$  ,  $\_$  ,  $\_$  ,  $\_$  ,  $\_$  ,  $\_$  ,  $\_$  ,  $\_$  ,  $\_$  ,  $\_$  ,  $\_$  ,  $\_$  ,  $\_$  ,  $\_$  ,  $\_$  ,  $\_$  ,  $\_$  ,  $\_$  ,  $\_$  ,  $\_$  ,  $\_$  ,  $\_$  ,  $\_$  ,  $\_$  ,  $\_$  ,  $\_$  ,  $\_$  ,  $\_$  ,  $\_$  ,  $\_$  ,  $\_$  ,

La valeur de référence de l'offset se règle par plage de 0,1 Hz.

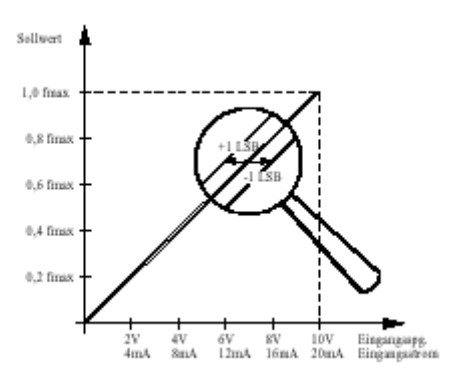

Schéma 10.3.1 Offset – Valeur de réf. pour 0-10V, valeur de référence 0-20mA

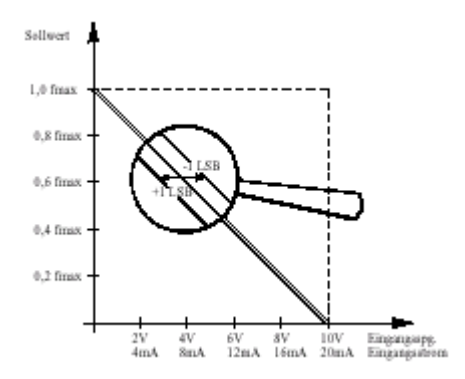

#### **Schéma 10.3.2 Valeur de référence offset pour 10-0V, valeur de référence 20-0mA**

#### **10.4. Hystérèse valeur de référence**

L'hystérèse valeur de référence sert à stabiliser la fréquence du champ rotatif donnée.

#### **10.5. Fréquence occultée, bande de fréquence occultée**

Afin de contenir les résonnances dans les systèmes d'entraînement, il est possible de définir une bande de fréquence dans laquelle aucun fonctionnement stationnaire n'est possible. Pour définir une bande de fréquence, il faut programmer une fréquence occultée +- 2Hz. La définition d'une valeur de référence dans cette bande permet d'obtenir, comme indiqué sur le schéma ci-après, une valeur réelle supérieure et inférieure à la fréquence limite.

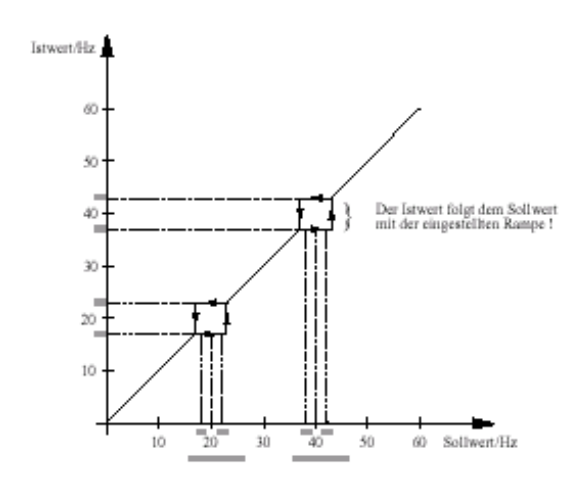

Schéma 10.5.1 Fréquence du champ rotatif lors de l'utilisation de la fréquence occultée

#### **10.6. Courant I²t-**

La fonction I<sup>2</sup>t- permet d'éviter la surcharge thermique du moteur et donc d'utiliser le moteur sur de longues durées à un statut non souhaité (ex. blocage d'une lame). Le courant nominal du moteur est indiqué à cette finalité.

En fonction du niveau et de la durée du dépassement du courant du moteur, le convertisseur de fréquence s'arrête pour protéger le moteur contre les surcharges thermiques.

Ce réglage est intéressant lorsqu'aucun PTC-moteur n'est raccordé.

## **10.7. Commande**

Cette rubrique permet de définir si le convertisseur de fréquence doit être commandé via le module de saisie (module I/O) ou l'écran utilisateur.

## **10.8. Réglage par défaut (usine)**

L'activation du réglage par défaut peut s'effectuer sur l'écran et engendre le remplacement de tous les paramètres par des valeurs définies par défaut (en usine).

## **11. Valeurs opérationnelles**

La partie « valeurs opérationnelles » permet de connaître le statut opérationnel des messages suivants :

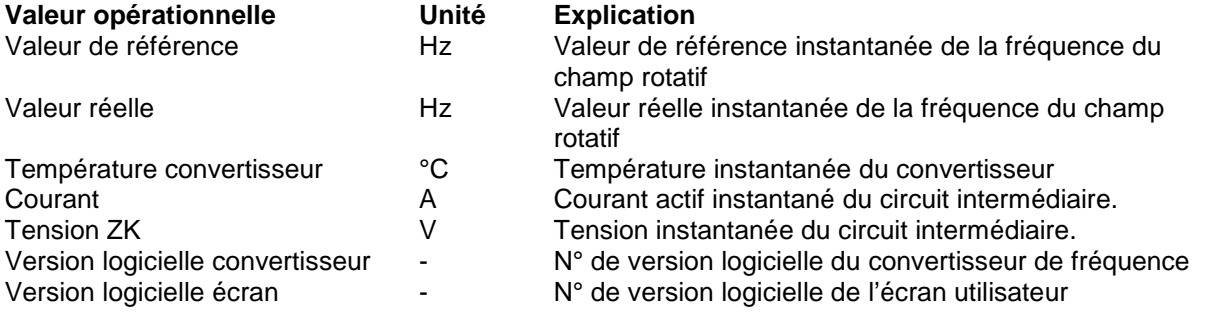

## **12. Conseils opérationnels**

## **12.1. Freinage dynamique avec un chopper de freinage**

Le chopper de freinage intégré avec résistance de freinage externe ou intégré assure un freinage dynamique de grandes dimensions, sans déclencher l'arrêt du convertisseur. Lors du freinage d'une masse d'inertie avec un délai plutôt court (délai de freinage), l'inertie de masse de tout l'entraînement sert de moment générateur. Cette opération de freinage est comparable à une régénération d'énergie de l'entraînement. Ainsi la tension du circuit intermédiaire augmente jusqu'à déclencher une coupure pour surtension. Si l'énergie de freinage d'une résistance est transformée en chaleur, il est possible d'éviter la coupure.

Le chopper de freinage compare la tension du circuit intermédiaire à une tension de référence inférieure au niveau déclenchant l'arrêt pour surtension. Le dépassement de cette valeur de référence actionne un transistor qui connecte la résistance de freinage à la tension du circuit intermédiaire. Ainsi l'énergie produite par le moteur est transformée en chaleur.

En fonction de la durée de connexion (ED) des résistances de freinage, la puissance de freinage peut être calculée. Il est ainsi possible d'adapter le chopper de freinage à l'entraînement.

 $\_$  ,  $\_$  ,  $\_$  ,  $\_$  ,  $\_$  ,  $\_$  ,  $\_$  ,  $\_$  ,  $\_$  ,  $\_$  ,  $\_$  ,  $\_$  ,  $\_$  ,  $\_$  ,  $\_$  ,  $\_$  ,  $\_$  ,  $\_$  ,  $\_$  ,  $\_$  ,  $\_$  ,  $\_$  ,  $\_$  ,  $\_$  ,  $\_$  ,  $\_$  ,  $\_$  ,  $\_$  ,  $\_$  ,  $\_$  ,  $\_$  ,  $\_$  ,  $\_$  ,  $\_$  ,  $\_$  ,  $\_$  ,  $\_$  ,

#### **Recommandation pour le choix des résistances de freinage**

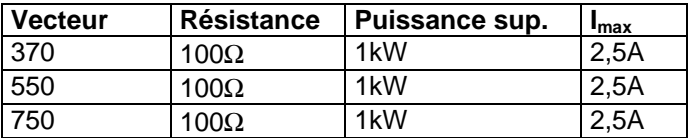

Les résistances utilisées doivent être compatibles avec le courant et la puissance max. La résistance à la tension des résistances est de 1000V.

La puissance de freinage moyenne nécessaire se calcule à partir de la puissance max. et de la durée de commutation du chopper.

Puissance nominale (W)= Durée de commutation ED (s) \* Puissance max. (W) Délai du cycle (s)

Dans la pratique, nous avons pu constater que pour la plupart des utilisations, des résistances d'une puissance nominale stable de 60 W suffisaient.

#### **12.2. Protection du moteur**

Lors de l'alimentation du convertisseur des moteurs norm. asynchrone à courant triphasé, des pertes supplémentaires peuvent se produire malgré la modulation sinus élevée, au niveau du moteur exigeant une réduction de la puissance au niveau de la vitesse nominale dont la portée dépend avant tout de l'utilisation des limites thermiques du moteur.

Pour les entraînements avec moment antagoniste carré (ex. ventile) et en cas de fréquence maximale du champ tournant de 50 Hz, la réduction est généralement comprise entre 0 et 10 %.

Pour les entraînements à moment antagoniste constant (compresseurs, bandes de transport…), la diminution dépendant de la plage de réglage sera comparativement supérieure.

Pour assurer un fonctionnement sécuritaire d'un moteur, le couple de charge stationnaire doit se trouver pour la plage de réglage en-dessous de la ligne caractéristique durable du moteur. Pendant le fonctionnement et le démarrage, l'entraînement est momentanément en mesure de transmettre le couple en fonction de la limite de courant du convertisseur. Le couple maximum inférieur à 10 Hz est surtout défini avant le réglage de la hausse de tension (boost statique).

Une utilisation continue dans la plaque de fréquence de couple inférieure (jusqu'à 15Hz) peut engendrer une surchauffe du moteur en cas de sur-réglage du boost.

Une protection thermique complète du moteur auto-ventilé est possible grâce au capteur de température intégré au moteur (ex. posistor ou interrupteur bimétallique).

Pour les vitesses supérieures à 120 % de la vitesse nominale, il faut vérifier la compatibilité du moteur.

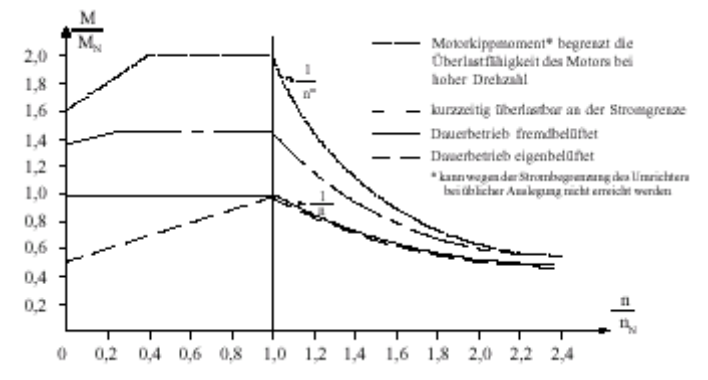

Schéma 122.1 Caractéristiques d'une machine asynchrone commandée par fréquence

## **13. Données techniques**

## **13.1. Données électriques**

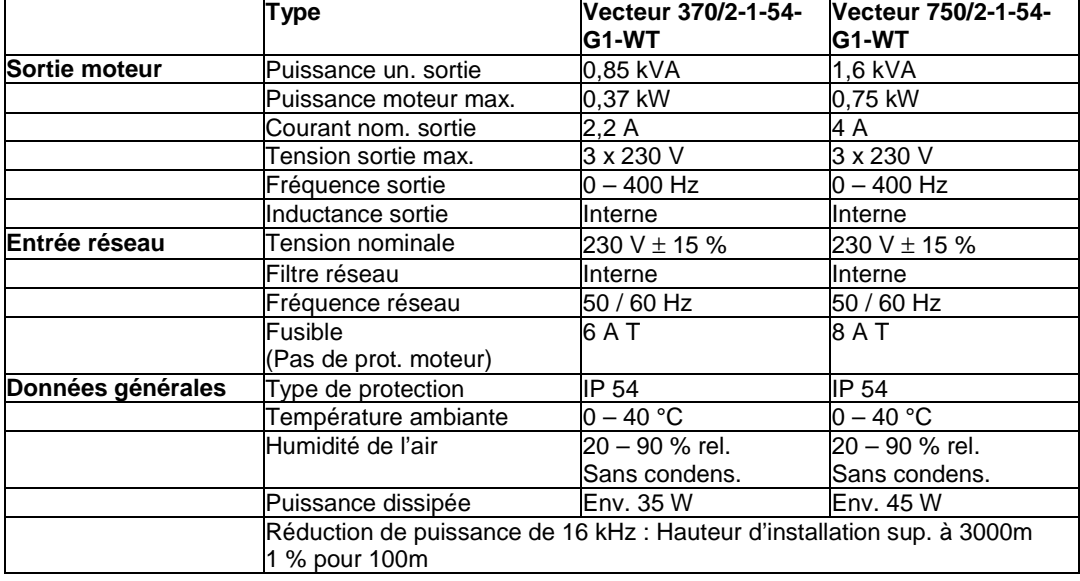

**Remarque sur le filtre réseau et le disjoncteur FI :** Les courants de fuite générés par le filtre réseau peuvent engendrer un déclenchement du disjoncteur à courant de défaut.

## **13.2. Dimensions**

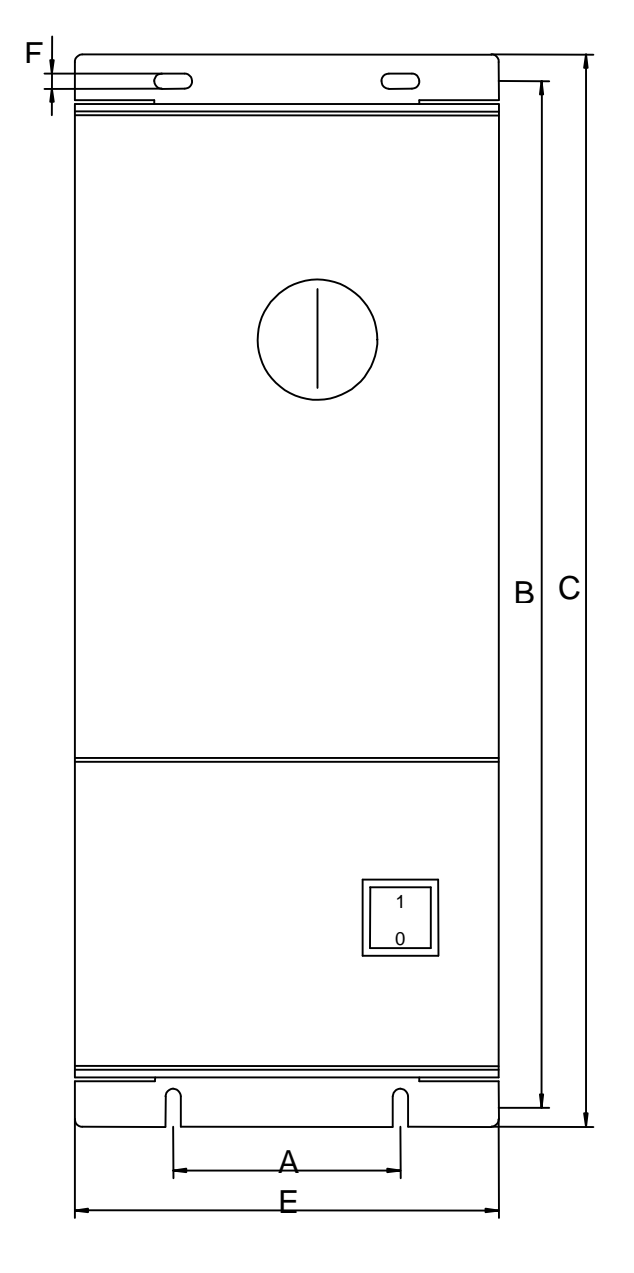

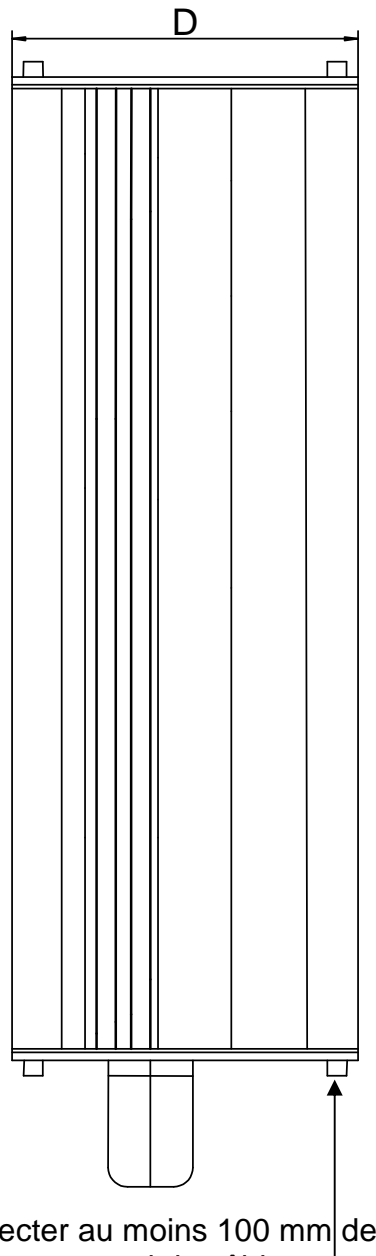

Respecter au moins 100 mm de distance par rapport au canal de câble etc. pour le montage des câbles

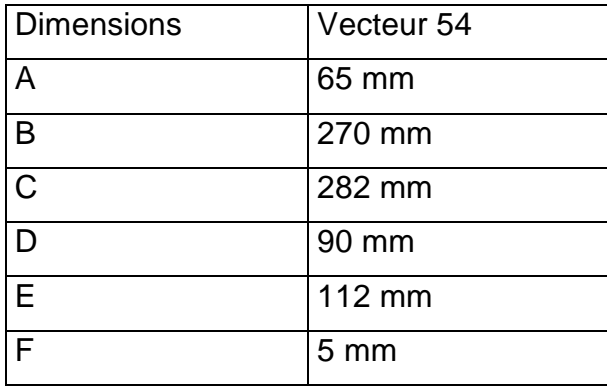

## **14. Annexe**

## **14.1. Ensemble de paramètres 1 et 2**

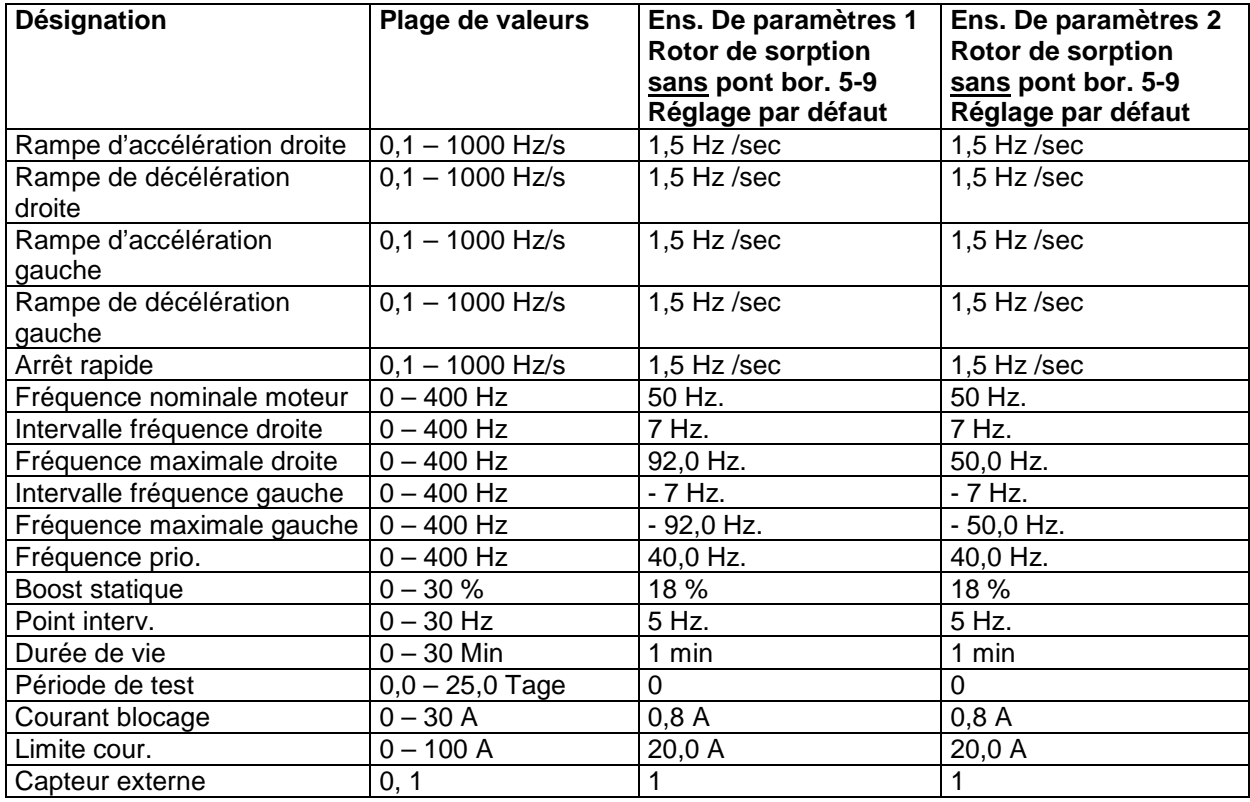

## **14.2. Entrées et sorties**

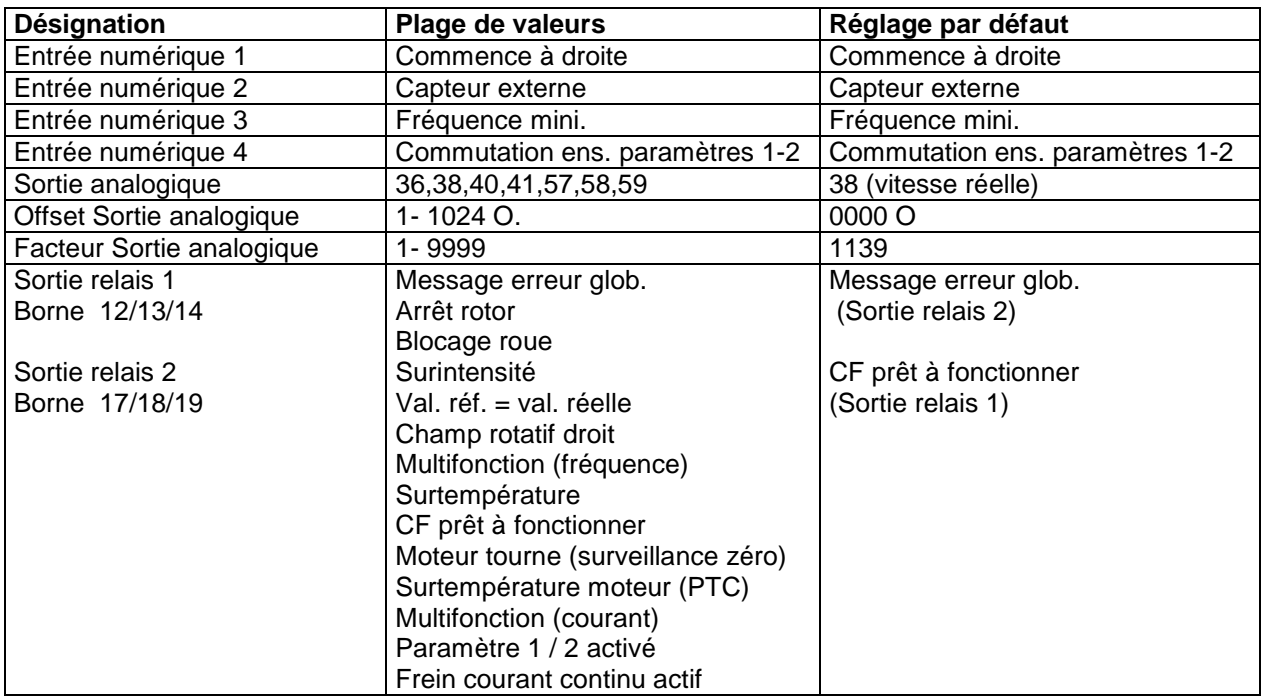

## **14.3. Messages d'erreur**

Les erreurs survenues sont clairement affichées sur l'écran LCD et indiqués par un LED rouge clignotant. Le LED rouge correspondant à l'erreur présente clignote un certain nombre de fois, suivi d'une petite pause avant de reprendre le cycle de clignotement. Les problèmes sont affectés comme suit :

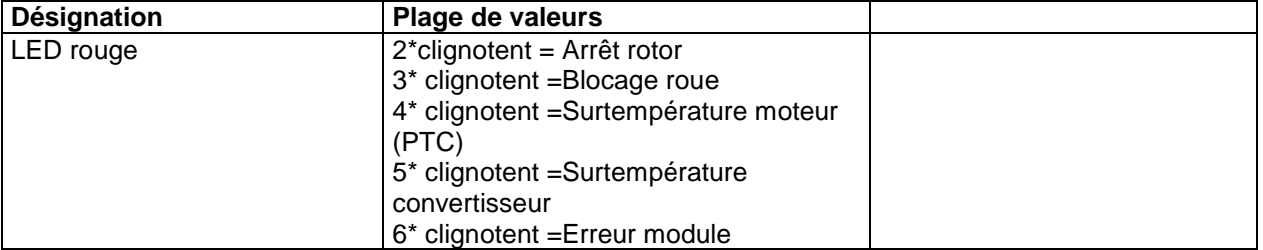

## **14.4. Valeurs de réglage**

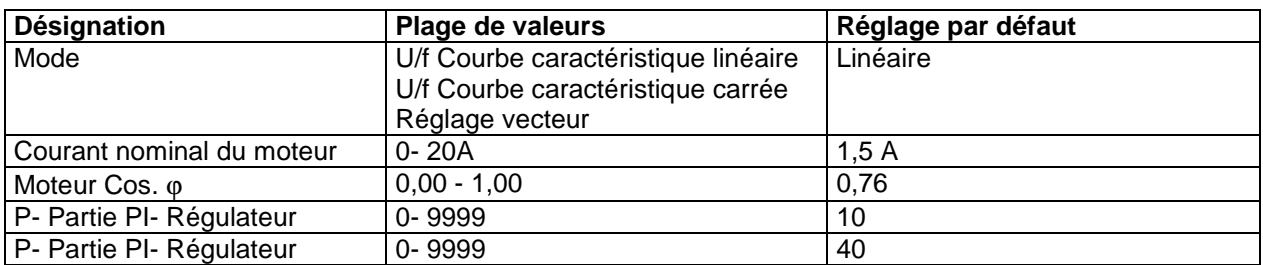

## **14.5. Réglages**

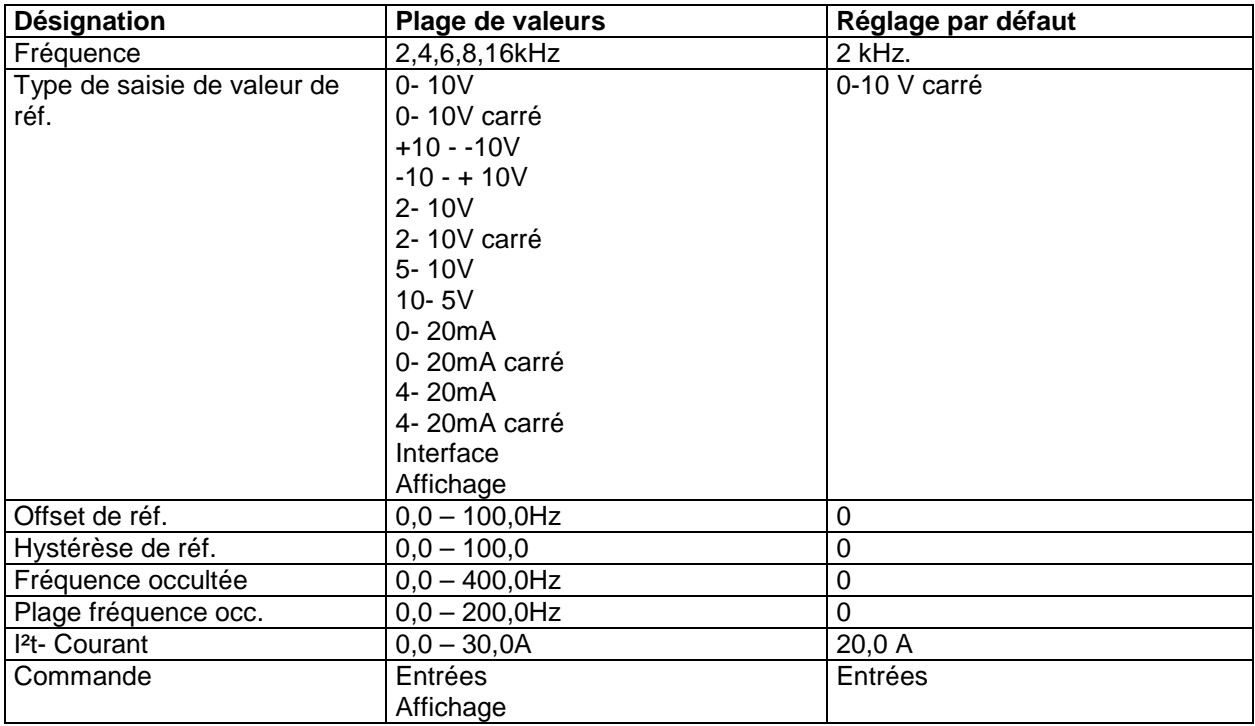

## **14.6. Sortie analogique**

Le tableau suivant donne l'adresse et la fonction correspondante de la sortie analogique.

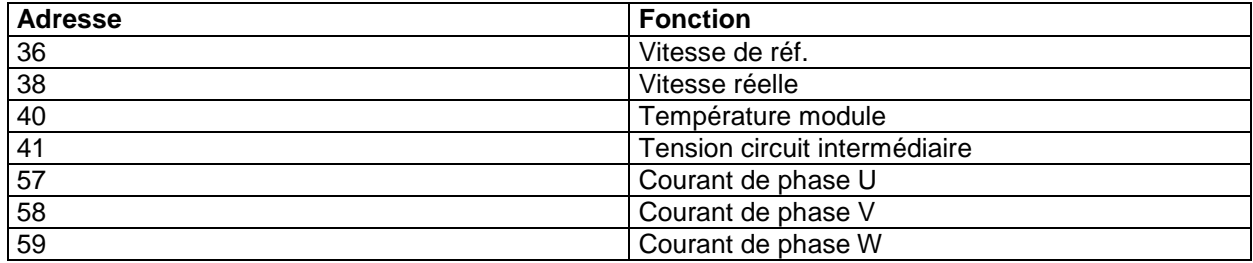

## **15. Liste d'erreurs du convertisseur de fréquence pour les échangeurs de chaleur**

#### **LED dans CF**

Message arrêt du rotor  $(2^*$  clignotent = arrêt rotor,  $3^*$  clignotent = blocage roue)

Vérifier la distance de commutation du capteur Déceler la présence éventuelle d'un bris de câble sur le conduit du capteur Vérifier le réglage du convertisseur de fréquence sur « surveillance capteur » Observer le LED sur le capteur. Lors de la commutation du capteur, le LED s'allume.

Message température du moteur trop élevée (4\* clignotent = surtempérature du moteur)

Vérifier que le moteur dispose d'un PTC.

Vérifier manuellement la température du moteur (température de coupure près de 130° C) Le moteur refroidit à nouveau après l'arrêt, le message d'erreur subsiste jusqu'à la nouvelle initialisation. Vérifier les branchements au niveau du convertisseur de fréquence Déceler la présence éventuelle de bris de câble (en cas d'urgence, pour vérifier, utiliser un pont pour une

borne)

Message température du convertisseur de fréquence trop élevée (5\* clignotent = Surtempérature convertisseur)

Vérifier manuellement la température du convertisseur. Le moteur refroidit à nouveau après l'arrêt, le message d'erreur subsiste jusqu'à la nouvelle initialisation. Contrôler le courant absorbé du convertisseur de fréquence Vérifier le boost statique (actif en cas de faible fréquence de rotation) Paramétrer la fréquence sur 2 kHz.

 $\_$  ,  $\_$  ,  $\_$  ,  $\_$  ,  $\_$  ,  $\_$  ,  $\_$  ,  $\_$  ,  $\_$  ,  $\_$  ,  $\_$  ,  $\_$  ,  $\_$  ,  $\_$  ,  $\_$  ,  $\_$  ,  $\_$  ,  $\_$  ,  $\_$  ,  $\_$  ,  $\_$  ,  $\_$  ,  $\_$  ,  $\_$  ,  $\_$  ,  $\_$  ,  $\_$  ,  $\_$  ,  $\_$  ,  $\_$  ,  $\_$  ,  $\_$  ,  $\_$  ,  $\_$  ,  $\_$  ,  $\_$  ,  $\_$  ,

Contrôler la température environnante

Message surtension ( $6*$  clignotent = erreur commande)

Vérifier le moteur et le câble moteur pour déceler les éventuels courts-circuits Vérifier le blindage pour déceler les éventuels courts-circuits Ôter le câble moteur au niveau du convertisseur de fréquence et vérifier CF